## ELENCO DEGLI ACQUISTI DEL PROGRAMMA

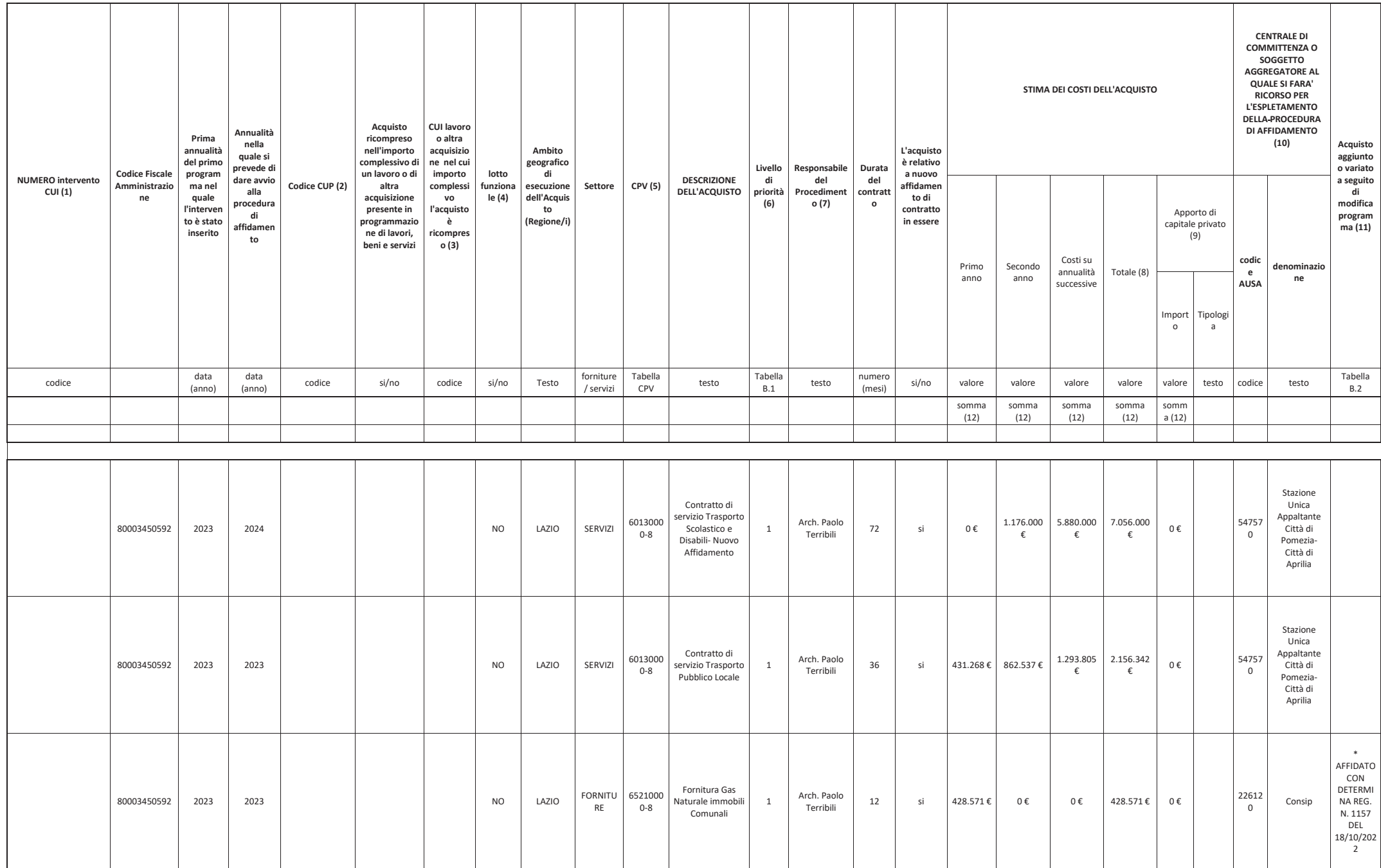

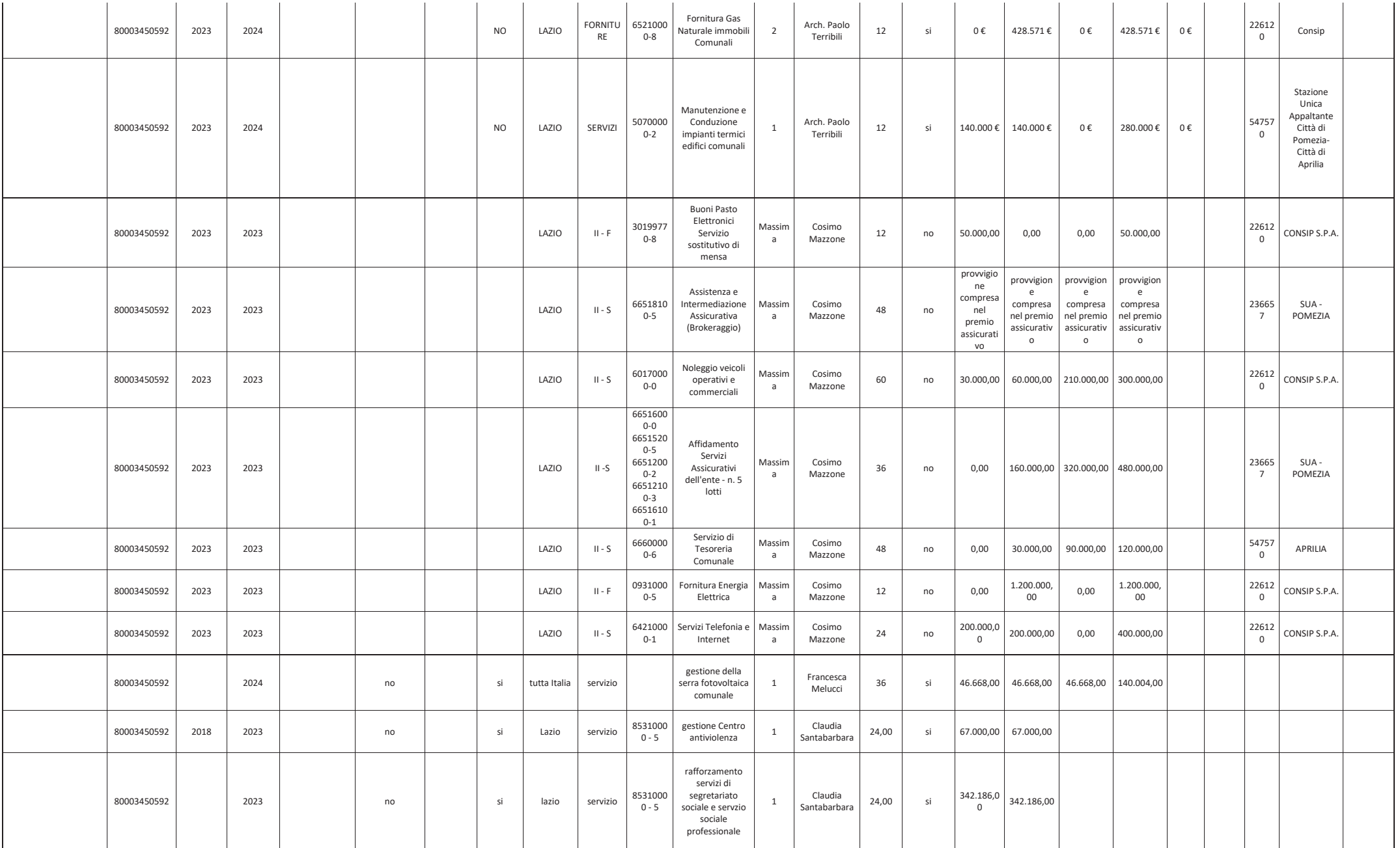

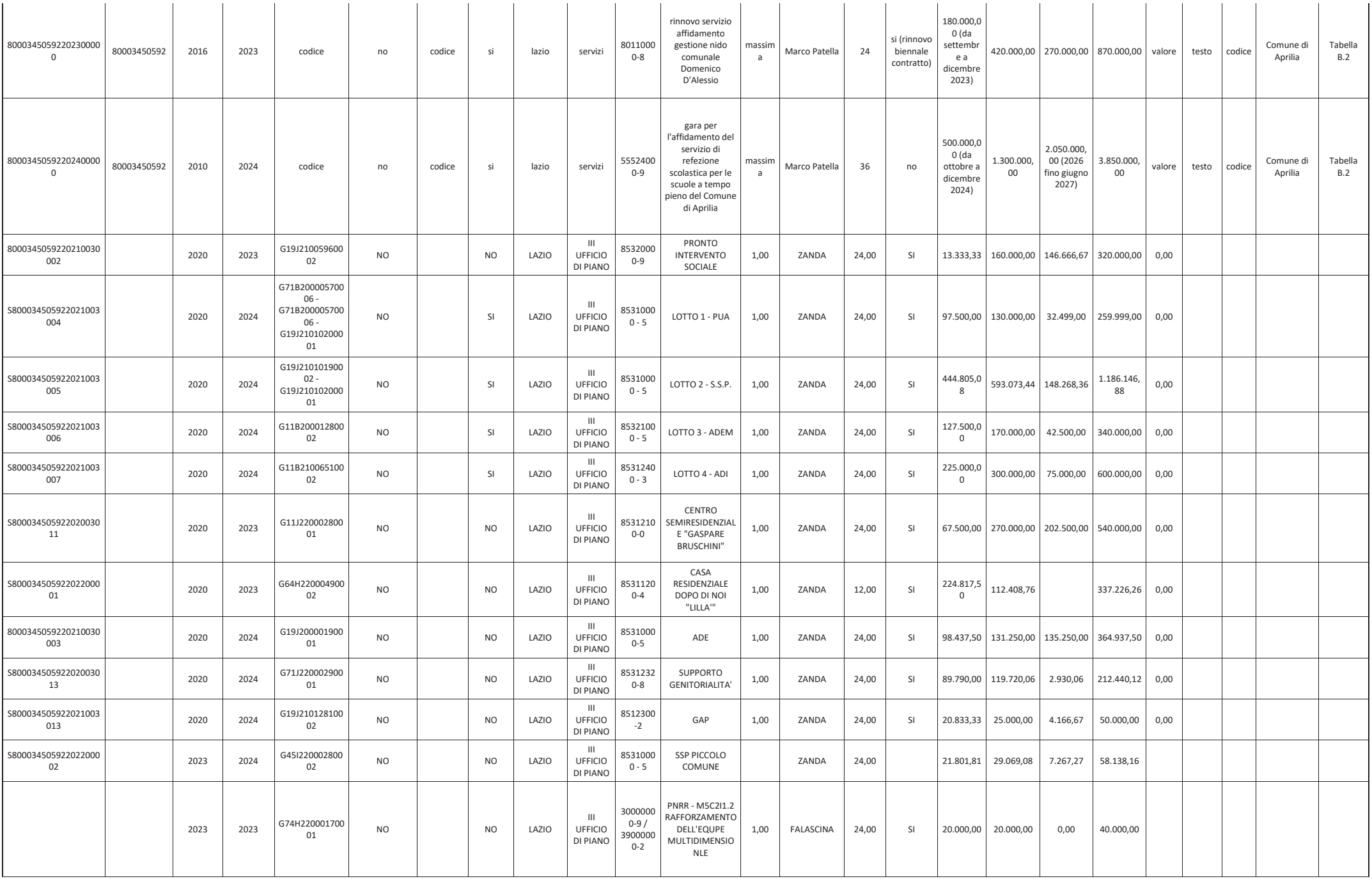

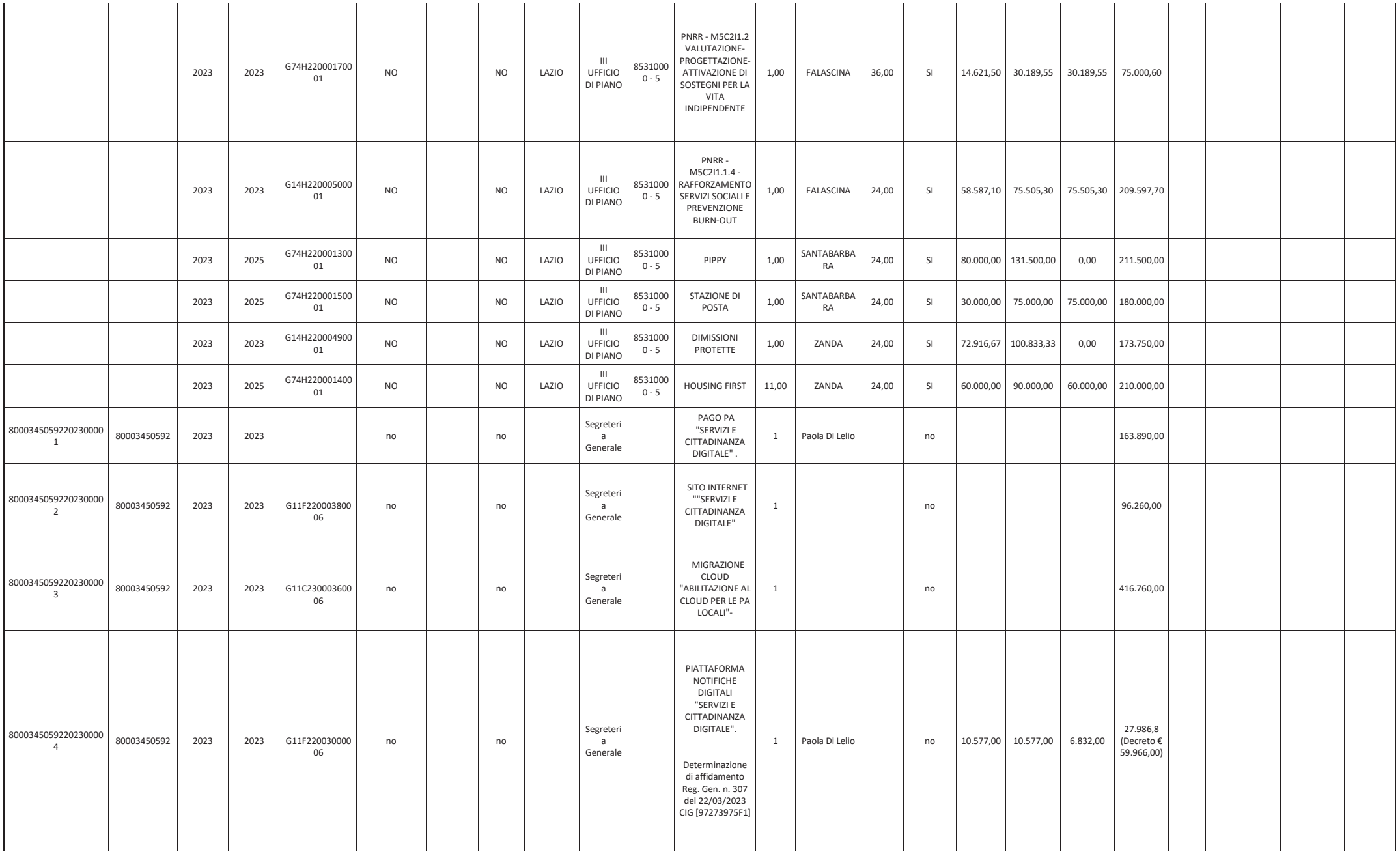

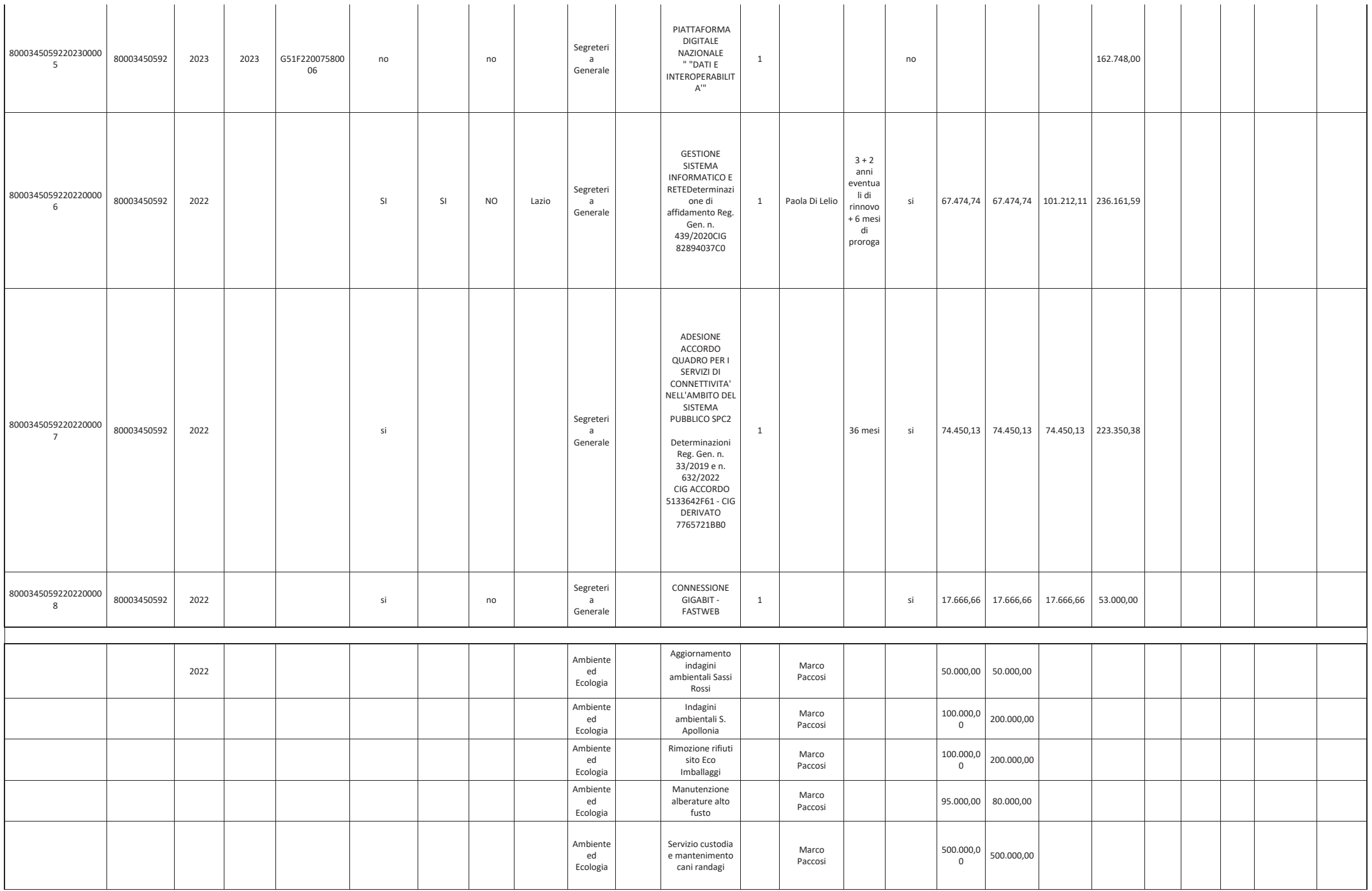

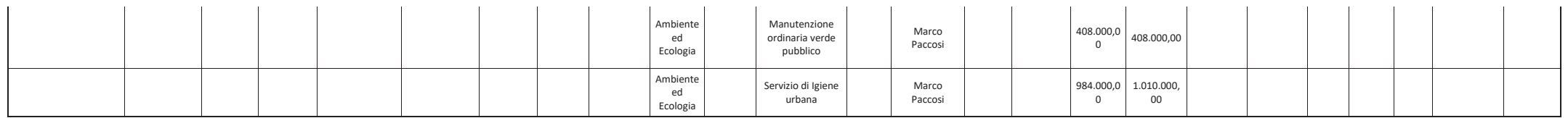